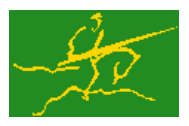

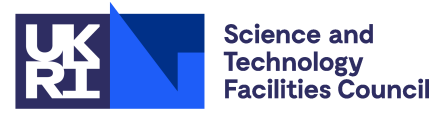

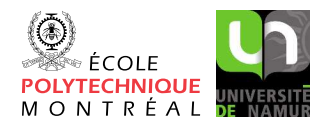

# GALAHAD SORT

USER DOCUMENTATION GALAHAD Optimization Library version 5.0

# 1 SUMMARY

GALAHAD SORT is a suite of Fortran procedures for sorting and permuting. It includes two algorithms (heapsort and quicksort) to sort integer and/or real vectors, another to reorder a sparse matrix from co-ordinate to row format, and a further three tools for in-place permutation and permutation inversion.

ATTRIBUTES - Versions: GALAHAD\_SORT\_single, GALAHAD\_SORT\_double. Date: March 2002. Origin: N. I. M. Gould, Rutherford Appleton Laboratory, and Ph. L. Toint, University of Namur, Belgium. Language: Fortran 95 + TR 15581 or Fortran 2003.

# 2 HOW TO USE THE PACKAGE

The package is available using both single and double precision reals, and either 32-bit or 64-bit integers. Access to the 32-bit integer, single precision version requires the USE statement

```
USE GALAHAD_SORT_single
```
with the obvious substitution GALAHAD SORT double, GALAHAD SORT single 64 and GALAHAD SORT double 64 for the other variants.

If it is required to use more than one of the modules at the same time, the subroutines SORT inplace invert, SORT inplace permute, SORT inverse permute, SORT reorder by rows, SORT quicksort, SORT heapsort build and SORT heapsort smallest, (Section 2.2) must be renamed on one of the USE statements.

#### 2.1 Real and integer kinds

We use the terms integer and real to refer to the fortran keywords REAL(rp) and INTEGER(ip), where rp and ip are the relevant kind values for the real and integer types employed by the particular module in use. The former are equivalent to default REAL for the single precision versions and DOUBLE PRECISION for the double precision cases, and correspond to  $rp = real32$  and  $rp = real64$ , respectively, as supplied by the fortran iso\_fortran\_env module. The latter are default (32-bit) and long (64-bit) integers, and correspond to  $ip = \text{int }32$  and  $ip = \text{int }64$ , respectively, again from the iso\_fortran\_env module.

#### 2.2 Argument lists and calling sequences

There are seven procedures that may be called by the user.

- 1. The subroutine SORT inplace invert is used to invert a permutation vector without resorting to extra storage.
- 2. The subroutine SORT\_inplace\_permute is used to apply a given permutation to an integer vector and, optionally, to a real vector, without resorting to extra storage.
- 3. The subroutine SORT inverse permute is used to apply the inverse of a given permutation to an integer vector and, optionally, to a real vector, without resorting to extra storage.
- 4. The subroutine SORT<sub>-reorder-by-rows</sub> is used to reorder a sparse matrix from arbitary co-ordinate order to row order, that is so that the entries for row *i* appear directly before those for row  $i + 1$ .

- 5. The subroutine SORT<sub>-quicksort</sub> is used to sort a given integer/real vector in ascending order, optionally applying the same permutation to integer and/or to a real vector(s). It uses the "quicksort" algorithm (see Section 4).
- 6. The subroutine SORT heapsort build is used to initialize a procedure to sort a vector of real numbers using the "heapsort" algorithm (see Section 4).
- 7. The subroutine SORT\_heapsort\_smallest is used to find, possibly repeatedly, the smallest component of a real vector to which SORT heapsort build has been previously applied (see Section 4). Successive application of this subroutine therefore results in sorting the initial vector in ascending order. Optionally, the order may be reversed so that the entries are sorted in descending order instead.

Note that the subroutines SORT heapsort build and SORT heapsort smallest are particularly appropriate if it is not known in advance how many successive smallest components of the vector will be required as the heapsort method is able to calculate the  $k+1$ -st smallest component efficiently once it has determined the first  $k$  smallest components. If a complete sort is required, the Quicksort algorithm, SORT quicksort may be preferred. Both methods are guaranteed to sort all *n* numbers in  $O(n \log n)$  operations.

We use square brackets  $\lceil \cdot \rceil$  to indicate OPTIONAL arguments.

#### 2.2.1 In-place inversion of a permutation

A permutation  $p$  of size  $n$  is a vector of  $n$  integers ranging from 1 to  $n$ , each integer in this range occurring exactly once. Its inverse is another permutation *q*, also of size *n*, such that  $q(p(i)) = i$  for all  $i = 1, \ldots, n$ . Inverting a given permutation without resorting to extra storage is done as follows:

CALL SORT inplace invert ( n, p )

- n is a scalar INTENT (IN) argument of type INTEGER (ip<sub>-)</sub>, that must be set by the user to *n*, the size of the permutation to be inverted. **Restriction:**  $n > 0$ .
- p is a rank-one INTENT (INOUT) array argument of dimension at least n and type either INTEGER(ip\_) or REAL(rp\_), that must be set by the user on input so that its *i*-th component contains the integer  $p(i)$ . On exit, the elements of  $p$  will have overwritten by those of  $q$ , the inverse of  $p$ .

#### 2.2.2 Applying a given permutation in place

Applying a given permutation  $p$  to a vector  $x$  consists in modifying the vector  $x$  such that its  $i$ -th component appears (after applying the permutation) in component  $p(i)$ . This is done without resorting to extra storage as follows:

CALL SORT\_inplace\_permute ( n, p [, x] [, ix] [, iy] )

- n is a scalar INTENT (IN) argument of type INTEGER (ip<sub>-)</sub>, that must be set by the user to *n*, the size of the permutation to be applied. **Restriction:**  $n > 0$ .
- p is a rank-one INTENT (INOUT) array argument of dimension at least n and type either INTEGER(ip<sub>-</sub>) or REAL(rp-), that must be set by the user on input so that its *i*-th component contains the integer  $p(i)$ , that is the *i*-th component of the permutation one wishes to apply. It is unchanged on exit.
- x is an optional rank-one INTENT(INOUT) array argument of dimension at least n and type REAL(rp ), whose *n* first components must be set by the user. If x is present, the component  $x(i)$  will have been replaced by  $x(p(i))$ on exit.
- ix is an optional rank-one INTENT (INOUT) array argument of dimension at least n and type INTEGER(ip<sub>-</sub>), whose *n* fisrt components must be set by the user. If ix is present, the component ix(i) will have been replaced by  $ix(p(i))$  on exit.

 $i$ y is an optional rank-one INTENT (INOUT) array argument of dimension at least n and type INTEGER (ip ), whose *n* first components must be set by the user. If iy is present, the component iy(i) will have been replaced by  $iy(p(i))$  on exit.

#### 2.2.3 Applying the inverse of a given permutation in place

Applying a the inverse of a given permutation  $p$  to a vector  $x$  consists in modifying the vector  $x$  such that its  $i$ th component appears (after applying the procedure) in component  $q(i)$ , where  $q$  is the inverse of  $p$ . Equivalently, this can be seen as modifying the vector *x* such that its  $p(i)$ -th component appears (after applying the procedure) in component *i*. This is done without resorting to extra storage as follows:

CALL SORT inverse permute ( n, p [, x] [, ix] )

- n is a scalar INTENT (IN) argument of type INTEGER (ip<sub>-)</sub>, that must be set by the user to *n*, the size of the permutation whose inverse is to be applied. **Restriction:**  $n > 0$ .
- p is a rank-one INTENT (INOUT) array argument of dimension at least n and type either INTEGER(ip<sub>-</sub>) or REAL(rp-), that must be set by the user on input so that its *i*-th component contains the integer  $p(i)$ , that is the *i*-th component of the permutation whose inverse is to be applied. It is unchanged on exit.
- x is an optional rank-one INTENT(INOUT) array argument of dimension at least n and type REAL(rp ), whose *n* first components must be set by the user. If x is present, the component  $x(i)$  will have been replaced by  $x(p(i))$ on exit.
- ix is an optional rank-one INTENT (INOUT) array argument of dimension at least n and type INTEGER(ip<sub>-</sub>), whose *n* first components must be set by the user. If ix is present, the component ix(i) will have been replaced by  $ix(p(i))$  on exit.

#### 2.2.4 Reordering a sparse matrix from co-ordinate to row order

The matrix A is reordered from co-ordinate to row order as follows:

```
CALL SORT_reorder_by_rows( nr, nc, nnz, A_row, A_col, la, A_val, A_ptr, lptr, &
                          IW, liw, error, warning, inform )
```
- nr is a scalar INTENT (IN) argument of type INTEGER(ip\_), that must be set by the user to the number of rows in A. Restriction:  $nr > 0$ .
- nc is a scalar INTENT (IN) argument of type INTEGER (ip<sub>-</sub>), that must be set by the user to the number of columns in A. Restriction:  $nc > 0$ .
- nnz is a scalar INTENT (IN) argument of type INTEGER (ip<sub>-</sub>), that must be set by the user to the number of nonzeros in A. Restriction:  $nnz > 0$ .
- A row is a rank-one INTENT(INOUT) array argument of type INTEGER(ip ) and length la. On entry,  $A_{\text{row}}(k)$ ,  $k = 1, \ldots$ , nnz give the row indices of **A**. On exit, A<sub>-row</sub> will have been reordered, but A<sub>-row</sub> $(k)$  will still be the row index corresponding to the entry with column index  $A_{\text{col}}(k)$ .
- A<sub>col</sub> is a rank-one INTENT (INOUT) array argument of type INTEGER(ip<sub>-</sub>) and length 1a. On entry,  $A_{\text{c}col}(k)$ ,  $k = 1, \ldots,$  nnz give the column indices of **A**. On exit, A<sub>col</sub> will have been reordered so that entries in row *i* appear directly before those in row  $i+1$  for  $i = 1, \ldots, nr-1$ .
- $l_a$  is a scalar INTENT (IN) argument of type INTEGER(ip<sub>-</sub>), that must be set by the user to the actual dimension of the arrays A\_row, A\_col and A\_val **Restriction:**  $1a \geq nnz$ .

#### All use is subject to the conditions of a BSD-3-Clause License.

See http://galahad.rl.ac.uk/galahad-www/cou.html for full details.

- A val is a rank-one INTENT (INOUT) array argument of type REAL(rp) of length la. On entry,  $A$ -val(*k*),  $k = 1, \ldots$ , nnz give the values of A. On exit, A<sub>-Val</sub> will have been reordered so that entries in row *i* appear directly before those in row  $i+1$  for  $i = 1, \ldots, n-1$  and correspond to those in A\_row and A\_col.
- A ptr is a rank-one INTENT (OUT) array argument of type INTEGER (ip ) and length lptr. On exit,  $A$ -ptr $(i)$ ,  $i =$ 1,..., nr give the starting addresses for the entries in A row/A col/A val in row *i*, while A ptr(nr+1) gives the index of the first non-occupied component of A.
- lptr is a scalar INTENT (IN) argument of type INTEGER (ip<sub>-</sub>), that must be set by the user to the actual dimension of A ptr. **Restriction:**  $lptr \geq nr + 1$ .
- IW is a rank-one INTENT (OUT) array argument of type INTEGER (ip\_) and length liw that is used for workspace.
- liw is a scalar INTENT (IN) argument of type INTEGER (ip<sub>-</sub>), that gives the actual dimension of IW. **Restriction:** liw  $>$  MAX(nr, nc) + 1.
- error is a scalar INTENT (IN) argument of type INTEGER( $ip_$ ), that holds the stream number for error messages. Error messages will only occur if  $error > 0$ .
- warning is a scalar INTENT(IN) argument of type INTEGER(ip<sub>-</sub>), that holds the stream number for warning messages. Warning messages will only occur if warning  $> 0$ .
- inform is a scalar INTENT (OUT) argument of type INTEGER(ip<sub>-</sub>). A successful call to SORT\_reorder\_by\_rows is indicated when inform has the value 0 on exit. For other return values of inform, see Section 2.3.

#### 2.2.5 Quicksort

The vector *x* is sorted in acending order as follows:

CALL SORT quicksort ( n, x, inform [, ix ] [, rx] )

- n is a scalar INTENT(IN) argument of type INTEGER(ip ), that must be set by the user to *n*, the number of entries of x that are to be sorted. **Restriction:**  $n > 0$  and  $n < 2^{32}$ .
- x is a rank-one INTENT (INOUT) array argument of dimension at least n and type either INTEGER(ip<sub>-</sub>) or REAL(rp-), whose first n components must be set by the user on input. On successful return, these components will have been sorted to ascending order.
- inform is a scalar INTENT(OUT) argument of type INTEGER(ip ). A successful call to SORT quicksort is indicated when inform has the value 0 on exit. For other return values of inform, see Section 2.3.
- ix is an optional rank-one INTENT (INOUT) array argument of dimension at least n and type INTEGER(ip\_). If ix is present, exactly the same permutation is applied to the components of  $i \times a$  as to the components of  $x$ . For example, the inverse permutation will be provided if  $i \times (i)$  is set to i, for  $i = 1, \ldots, n$  on entry.
- rx is an optional rank-one INTENT(INOUT) array argument of dimension at least n and type REAL(rp\_). If rx is present, exactly the same permutation is applied to the components of  $rx$  as to the components of x.

#### 2.2.6 Heapsort

Building the initial heap. The initial heap is constructed as follows:

CALL SORT heapsort build ( n, x, inform [, ix, largest ] )

n is a scalar INTENT(IN) argument of type INTEGER(ip ), that must be set by the user to *n*, the number of entries of x that are to be (partially) sorted. **Restriction:**  $n > 0$ .

- x is a rank-one INTENT (INOUT) array argument of dimension at least n and type either INTEGER(ip<sub>-)</sub> or REAL(rp<sub>-)</sub>, whose first n components must be set by the user on input. On successful return, the elements of  $x$  will have been permuted so that they form a heap.
- inform is a scalar INTENT (OUT) argument of type INTEGER(ip<sub>-</sub>). A successful call to SORT heapsort build is indicated when inform has the value 0 on exit. For other return values of inform, see Section 2.3.
- ix is an optional rank-one INTENT (INOUT) array argument of dimension at least n and type INTEGER(ip\_). If ix is present, exactly the same permutation is applied to the components of  $\alpha$  ix as to the components of x. For example, the inverse permutation will be provided if  $i \times (i)$  is set to  $i$ , for  $i = 1, \ldots, n$  on entry.
- largest is an optional scalar INTENT(IN) argument of type INTEGER(ip<sub>-</sub>). If largest is present and set to .TRUE., the heap will be built so that the largest entry is at the root, and thus the subsequent sort will determine the largest entries in order. Otherwise, the heap will be built with the smallest entry is at the root so that the sort will find the smallest entries in order.

Finding the smallest entry in the current heap. To find the smallest entry in a given heap, to place this entry at the end of the list of entries in the heap and to form a new heap with the remaining entries:

CALL SORT\_heapsort\_smallest ( m, x, inform [, ix, largest ] )

- m is a scalar INTENT(IN) argument of type INTEGER(ip ), that must be set by the user to *m*, the number of entries of x that lie on the heap on entry. **Restriction:**  $m > 0$ .
- x is a rank-one INTENT (INOUT) array argument of dimension at least m and type either INTEGER (ip\_) or REAL(rp\_) whose first m components must be set by the user on input so that they form a heap. In practice, this normally means that they have been placed on a heap by a previous call to SORT heapsort build or SORT heapsort smallest. On output, the smallest of the first m components of x will have been moved to position  $x(m)$  and the remaining components will now occupy locations  $1, 2, \dots$  m-1 of x and will again form a heap.
- inform is a scalar INTENT (OUT) argument of type INTEGER(ip\_). A successful call to SORT\_heapsort\_smallest is indicated when inform has the value 0 on exit. For other return values of inform, see Section 2.3.
- ix is an optional rank-one INTENT(INOUT) array argument of dimension at least m and type INTEGER(ip<sub>-</sub>). If ix is present, exactly the same permutation is applied to the components of ix as to the components of x.
- largest is an optional scalar INTENT(IN) argument of type INTEGER(ip\_). If largest is present and set to .TRUE., the largest, rather than the smallest, entry will be found and placed in  $x(m)$  on exit, and the remaining heap rebuilt

**Finding the** *k* smallest components of a set of *n* elements. To find the *k* smallest components of a set,  $\{x_1, x_2, ..., x_n\}$ , of *n* elements, the user should firstly call SORT heapsort build with  $n = n$  and  $x_1$  to  $x_n$  stored in  $x(1)$  to  $x(n)$ . This places the components of x on a heap. This should then be followed by *k* calls of SORT heapsort smallest, with m = *n*−*i*+1 for *i* = 1,...,*k*. The required *k* smallest values, in increasing order, will now occupy positions *n*−*i*+1 of  $x$  for  $i = 1, ..., k$ .

#### 2.3 Warning and error messages

A positive value of inform on exit from SORT reorder by rows, SORT quicksort, SORT heapsort build or SORT\_heapsort\_smallest indicates that an input error has occurred. The other arguments will not have been altered. The only possible values are:

1. One or more of the restrictions  $nr > 0$ ,  $nc > 0$ ,  $nnz > 0$  (SORT\_reorder\_by\_rows),  $n > 0$  (SORT\_quicksort, SORT heapsort build) or  $m > 0$  (SORT heapsort smallest) has been violated.

- 2. One of the restrictions  $1a \geq nnz$  (SORT\_reorder\_by\_rows) or  $n < 2^{32}$  (SORT\_quicksort) has been violated.
- 3. The restriction  $\lim_{n \to \infty}$  MAX(nr,nc) +1 (SORT reorder by rows) has been violated.
- 4. The restriction  $lptr \geq nr+1$  (SORT reorder by rows) has been violated.
- 5. All of the entries input in A row and A col are out of range.

A negative value of inform on exit from SORT reorder by rows indicates that A has been successfully reordered, but that a a warning condition has occurred. The only possible values are:

- -1. There were duplicate input entries, which have been summed.
- -2. There were input row entries out of range, which have been ignored.
- -3. There were input column entries out of range, which have been ignored.

## 3 GENERAL INFORMATION

Use of common: None.

Workspace: None.

Other routines called directly: None.

Other modules used directly: None.

Input/output: None.

```
Restrictions: n r > 0, n c > 0, n n z > 0, l a \geq n n z, l i w \geq M A X(n r, n c) + 1, l p t r \geq n r + 1, (SORT_reorder_by_rows),
       {\tt n}>0 (SORT quicksort and SORT heapsort build), {\tt m}>0 (SORT heapsort smallest) and {\tt n}< 2^{32}(SORT_quicksort)
```
Portability: ISO Fortran 95 + TR 15581 or Fortran 2003. The package is thread-safe.

## 4 METHOD

#### 4.1 Quicksort

The quicksort method is due to C. A. R. Hoare (Computer Journal, 5 (1962), 10-15).

The idea is to take one component of the vector to sort, say  $x_1$ , and to move it to the final position it should occupy in the sorted vector, say position *p*. While determining this final position, the other components are also rearranged so that there will be none with smaller value to the left of position *p* and none with larger value to the right. Thus the original sorting problem is transformed into the two disjoint subproblems of sorting the first *p* − 1 and the last *n* − *p* components of the resulting vector. The same technique is then applied recursively to each of these subproblems. The method is likely to sort the vector x in  $O(n \log n)$  operations, but may require as many as  $O(n^2)$  operations in extreme cases.

# GALAHAD SORT

#### 4.2 Heapsort

The heapsort method is due to J. W. J. Williams (Algorithm 232, Communications of the ACM 7 (1964), 347-348). Subroutine SORT heapsort build is a partial amalgamation of Williams' Algol procedures*setheap* and *inheap* while SORT heapsort smallest is based upon his procedures *outheap* and *swopheap*.

The elements of the set  $\{x_1, x_2, ..., x_n\}$  are first allocated to the nodes of a heap. A heap is a binary tree in which the element at each parent node has a numerical value as small as or smaller than the elements at its two children. The smallest value is thus placed at the root of the tree. This value is now removed from the heap and a subset of the remaining elements interchanged until a new, smaller, heap is constructed. The smallest value of the new heap is now at the root and may be removed as described above. The elements of the initial set may thus be arranged in order of increasing size, the *i*-th largest element of the array being found in the *i*-th sweep of the method. The method is guaranteed to sort all *n* numbers in *O*(*n*log*n*) operations.

#### 5 EXAMPLE OF USE

The following example is a somewhat unnatural sequence of operations, but illustrates the use of the SORT tools. It uses the data vector

 $x = \{x_1, x_2, \ldots, x_{20}\} = \{-5, -7, 2, 9, 0, -3, 3, 5, -2, -6, 8, 7, -1, -8, 10, -4, 6, -9, 1, 4\}.$ 

Suppose now that we wish to perform the following successful operations:

- 1. sort the components of *x* in ascending order and compute the associated inverse permutation,
- 2. apply this permutation to the resulting vector (in order to recover its original ordering),
- 3. restore the permutation to the identity by sorting its components in ascending order,
- 4. find the 12 smallest components of *x* and the associated inverse permutation,
- 5. inverse this permutation (which yields the permutation used to sort the 12 smallest components),
- 6. apply to the permuted  $x$  the inverse of the this latest permutation (thus recovering its original ordering again).

Then we may use the following code:

```
! THIS VERSION: GALAHAD 3.3 - 04/02/2020 AT 11:30 GMT.
  PROGRAM GALAHAD_SORT_EXAMPLE
  USE GALAHAD SORT double \qquad ! double precision version
  IMPLICIT NONE
  INTEGER, PARAMETER :: wp = KIND( 1.0D+0 ) ! set precision
  INTEGER, PARAMETER :: n = 20
  INTEGER :: i, m, inform
  INTEGER :: p( n )
  REAL ( KIND = wp ) :: x(n)x = (/ -5.0, -7.0, 2.0, 9.0, 0.0, -3.0, 3.0, 5.0, -2.0, -6.0,
          8.0, 7.0, -1.0, -8.0, 10.0, -4.0, 6.0, -9.0, 1.0, 4.0 /) ! values
  p = \frac{1}{2}, 2, 3, 4, 5, 6, 7, 8, 9, 10, 11, 12, 13, 14,15, 16, 17, 18, 19, 20 /) ! indices
! write the initial data
  WRITE( 6, "( /' The vector x is' / 2( 10 ( F5.1, 2X ) / ) ) " ) x( 1:n )
  WRITE( 6, "( ' The permutation is' / 20 ( 2X, I2 ) / ) " ) p( 1:n )
! sort x and obtain the inverse permutation
  WRITE( 6, "( \prime Sort x in ascending order' \prime )")
  CALL SORT_quicksort( n, x, inform, p )
```

```
WRITE( 6, "('' The vector x is now'/2(10 (F5.1, 2X) /)) " ) x(1:n)WRITE( 6, "( ' The permutation is now' / 20 ( 2X, I2 ) / ) " ) p( 1:n )
! apply the inverse permutation to x
  WRITE( 6, "( ' Apply the permutation to x' / )")
  CALL SORT_inplace_permute( n, p, x )
  WRITE( 6, "( ' The vector x is now' / 2( 10 ( F5.1, 2X ) / ) ) " ) x( 1:n )
! restore the identity permutation
  WRITE( 6, "( ' Restore the identity permutation by sorting' / )")
  CALL SORT_quicksort( n, p, inform )
  WRITE( 6, "(' The permutation is now' / 20 ( 2X, I2 ) / ) " ) p( 1:n )
! get the 12 smallest components and the associated inverse permutation
  WRITE( 6, "( \prime Get the 12 smallest components of x' / )")
  CALL SORT_heapsort_build( n, x, inform, ix = p ) ! Build the heap
  DO i = 1, 12m = n - i + 1CALL SORT_heapsort_smallest( m, x, inform, ix = p ) ! Reorder the variables
    WRITE( 6, "( ' The ', I2, '-th(-st) smallest value, x(', 12, ') is ', &
   & F5.1 ) " ) i, p( m ), x( m )
  END DO
  WRITE( 6, "( \prime ' The permutation is now' / 20 (2X, I2 ) / ) " ) p( 1:n )
! compute the direct permutation in p
  WRITE( 6, "( ' Compute the inverse of this permutation' / )")
  CALL SORT_inplace_invert( n, p )
  WRITE( 6, "( ' The permutation is now' / 20 ( 2X, I2 ) / ) " ) p( 1:n )
! apply inverse permutation
  WRITE( 6, "( ' Apply the resulting permutation to x' / )")
  CALL SORT_inverse_permute( n, p, x )
  WRITE( 6, "( ' The final vector is' / 2( 10 ( F5.1, 2X ) / ) ) " ) x( 1:n )
  STOP
  END PROGRAM GALAHAD_SORT_EXAMPLE
```
#### This produces the following output:

The vector x is  $-5.0$   $-7.0$   $2.0$   $9.0$   $0.0$   $-3.0$   $3.0$   $5.0$   $-2.0$   $-6.0$ 8.0 7.0 -1.0 -8.0 10.0 -4.0 6.0 -9.0 1.0 4.0 The permutation is 1 2 3 4 5 6 7 8 9 10 11 12 13 14 15 16 17 18 19 20 Sort x in ascending order The vector x is now  $-9.0$   $-8.0$   $-7.0$   $-6.0$   $-5.0$   $-4.0$   $-3.0$   $-2.0$   $-1.0$   $0.0$ <br>1.0 2.0 3.0 4.0 5.0 6.0 7.0 8.0 9.0 10.0 1.0 2.0 3.0 4.0 5.0 6.0 7.0 8.0 9.0 10.0 The permutation is now 18 14 2 10 1 16 6 9 13 5 19 3 7 20 8 17 12 11 4 15 Apply the permutation to x The vector x is now  $-5.0$   $-7.0$  2.0 9.0 0.0  $-3.0$  3.0 5.0  $-2.0$   $-6.0$ 8.0 7.0 -1.0 -8.0 10.0 -4.0 6.0 -9.0 1.0 4.0

# $\overline{\mathbb{Z}}$  GALAHAD SORT

Restore the identity permutation by sorting

The permutation is now 1 2 3 4 5 6 7 8 9 10 11 12 13 14 15 16 17 18 19 20 Get the 12 smallest components of x The  $1-th(-st)$  smallest value,  $x(18)$  is  $-9.0$ The  $2-th(-st)$  smallest value,  $x(14)$  is  $-8.0$ The  $3-th(-st)$  smallest value,  $x(2)$  is  $-7.0$ The  $4-th(-st)$  smallest value,  $x(10)$  is  $-6.0$ The  $5-th(-st)$  smallest value,  $x(1)$  is  $-5.0$ The  $6-th(-st)$  smallest value,  $x(16)$  is  $-4.0$ The  $7-th(-st)$  smallest value,  $x(6)$  is  $-3.0$ The  $8-th(-st)$  smallest value,  $x(9)$  is  $-2.0$ The  $9-th(-st)$  smallest value,  $x(13)$  is  $-1.0$ The  $10-th(-st)$  smallest value,  $x(5)$  is 0.0 The  $11-th(-st)$  smallest value,  $x(19)$  is 1.0 The  $12-th(-st)$  smallest value,  $x(3)$  is 2.0 The permutation is now 7 20 12 17 8 4 11 15 3 19 5 13 9 6 16 1 10 2 14 18 Compute the inverse of this permutation The permutation is now 16 18 9 6 11 14 1 5 13 17 7 3 12 19 8 15 4 20 10 2 Apply the resulting permutation to x The final vector is  $-5.0$   $-7.0$  2.0 9.0 0.0  $-3.0$  3.0 5.0  $-2.0$   $-6.0$ 8.0 7.0 -1.0 -8.0 10.0 -4.0 6.0 -9.0 1.0 4.0